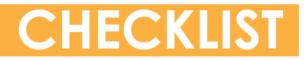

# FOR BUYING EXPIRED DOMAINS

## Quality Metrics

| Check                                                                           | How To Check                                       |
|---------------------------------------------------------------------------------|----------------------------------------------------|
| How strong are the domain's top backlinks and are they likely to remain?        | Ahrefs, Majestic, Open<br>Site Explorer or Serped. |
| Is the domain relevant to your niche? Optional but recommended.                 | Ahrefs, Majestic, Open<br>Site Explorer or Serped. |
| What is the ratio between external domains and referring IPs? Aim for below 10. | Ahrefs, Majestic, Open<br>Site Explorer or Serped. |

#### ✓ SEO Metrics

| SEO Metric                  | Minimum | Where to Check     |
|-----------------------------|---------|--------------------|
| Majestic Trust Flow (TF)    | 10      | Majestic           |
| Majestic Citation Flow (CF) | 10      | Majestic           |
| MOZ Domain Authority (DA)   | 20      | Open Site Explorer |
| MOZ Page Authority (PA)     | 20      | Open Site Explorer |

#### Domain Health

| Check                                                                                                    | How To Check                                       |
|----------------------------------------------------------------------------------------------------|----------------------------------------------------|
| Does it have a clean backlink and anchor text profile?<br>Nothing should be from/about pharma, adult or<br>gambling sites. | Ahrefs, Majestic, Open<br>Site Explorer or Serped. |
| Check link loss. Don't buy a domain that lost a majority of backlinks in the last few weeks.                               | Ahrefs, Majestic, Open<br>Site Explorer or Serped. |
| Is the domain at least 1 year old?                                                                                         | Wayback Machine                                    |
| How many times has the domain dropped? Recommended below two but can be more if 5+ years or if everything else looks good. | Domain History                                     |
| Is the domain indexed? Only required for auction domains.                                                                  | Google site:domain.com                             |

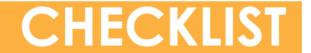

### FOR BUYING EXPIRED DOMAINS

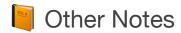

Always make sure to check TF, CF, DA, PA backlink profile and anchor text for the domain name you're interested in, both <u>with www</u> and <u>without www</u>. Then use the domain variation that has the better metrics to set up your website, and do a 301 redirect from the other variation to your primary variation.

For example, if <u>www.example.com</u> has better metrics than <u>example.com</u>, set up your new niche website on <u>www.example.com</u> and do a 301 redirect from <u>example.com</u> to <u>www.example.com</u>.

If you're researching deleted domains, you have to keep in mind they will not be indexed.

Learn more about the immense power of building your own Private Blog Network here:

https://www.spinrewriter.com/easy-blog-networks

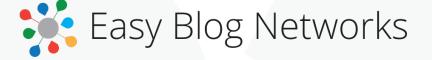

Easy Blog Networks is a PBN hosting service that installs your blogs with a single click on random servers, hosted by big-brand hosting providers like Amazon Web Services, Dreamhost, LiquidWeb, OVH, Rackspace, SoftLayer (IBM) and others. Their system automatically updates WordPress, plugins and themes and maintains daily backups.

Easy Blog Networks has been built from the ground up to be the easiest, simplest and 100% auto-pilot solution for building, hosting and managing your PBNs.

Find out everything about Easy Blog Networks here...